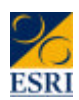

### *An Introduction to the ECHP for New Users - Day 3*

*Dorothy Watson, Bertrand Maître, Bernadette Ryan*

**EPUNet twenty**<br>Cornecting ECHP Users

*Day 3 Outline*

- <sup>n</sup> *Longitudinal Issues Tracing Rules*
- <sup>n</sup> *Attrition*
- <sup>n</sup> *Cases available for panel analysis Presentation by Richard Layte*
- More on Comparability of Data

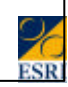

# *Sample Persons and Tracing* Sample person: someone who was a member of an

- *ECHP household in the first wave* ■ Or a child born since the first wave to a mother who
- *is a sample person* **Example persons who move are traced** 
	- *all members of a sample household are interviewed*
	- *even non-sample persons to get total household income*
	- *So new people can be added to the panel if they move into a sample household or a sample person moves in with them*

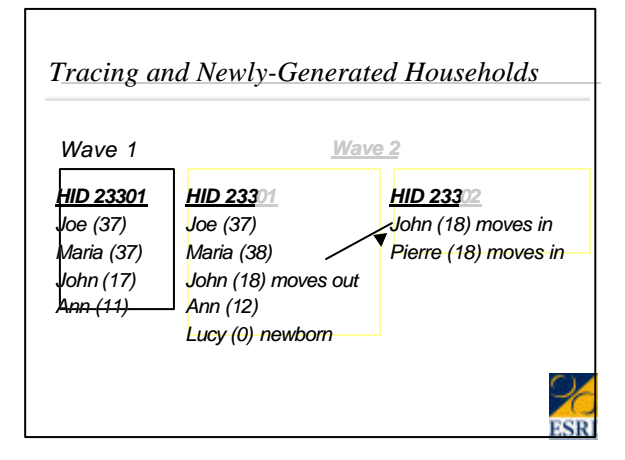

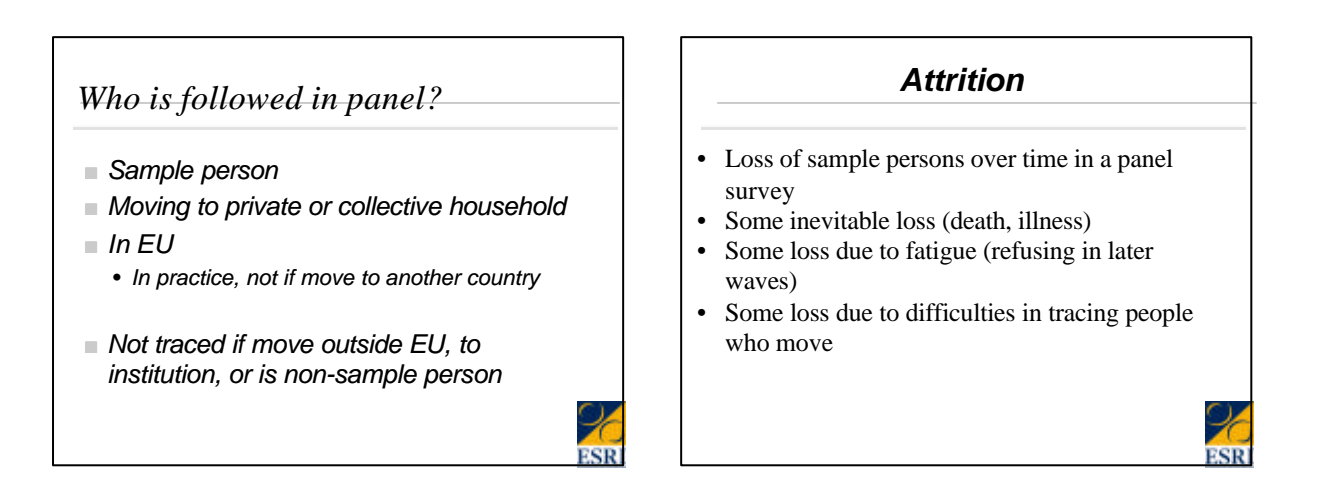

### *Attrition: Extent 1994-1998 (1)*

- *Focus on loss of individuals due to Household Non-response*
	- *Some individuals lost because of nonresponse to personal interview*
- *Ignore people out of scope* 
	- *died, moved outside EU, moved to institution*
- *Notice that extent of attrition increases as number of waves increases*

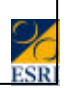

### *Attrition: Extent 1994-1998*

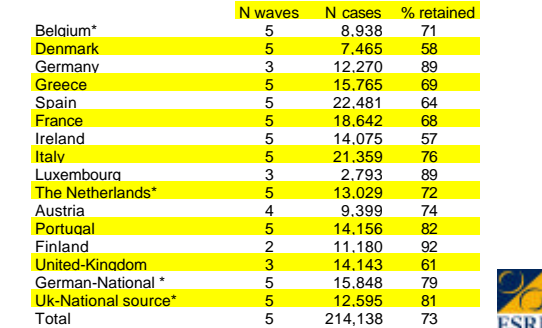

### *Patterns of Attrition (1)*

<sup>n</sup> *In panel survey, we have much more information on individuals lost through attrition than on initial non-respondents*

### *Patterns of Attrition (3)*

### <sup>n</sup> *Associated with*

- *Changing address*
- *Missing information in earlier wave*
- *Change of interviewer*
- <sup>n</sup> *Smaller effects:*
	- *Younger, single adults*
	- *In Northern countries: lower income, lower education*
	- *In Southern countries and Ireland: higher income, higher education*

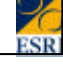

# *Patterns of Attrition (4)* ■ *Most attrition is random with respect to observables*

■ *Based on examining characteristics of individual in previous wave(s)*

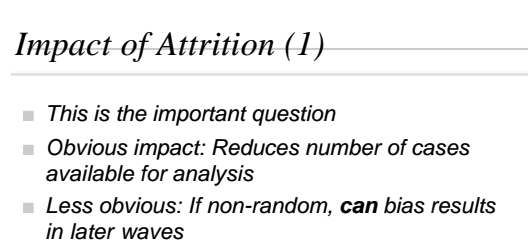

- *attrition on observables: e.g. sex, characteristics in earlier wave, change in circumstances between waves (measured)*
- *attrition on non-observables: e.g. change in circumstances between waves (unmeasured)*

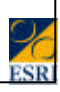

### *Impact of Attrition (2)*

- *In general, not as large as might expect*
- $\blacksquare$  Model of w1-w5 attrition (Watson 2003) including
	- *Country and Wave*
	- *Individual characteristics (age, sex, marital status, education, economic status, socioeconomic group)*
	- *Household Characteristics (household size, type,tenure, stability of residence, main income source, household income decile, poverty status)*

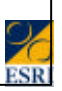

### *Impact of Attrition (3)*

- The McKelvey-Zaviona pseudo-R<sup>2</sup> statistic shows all of the variables included in the final model account for only 11 per cent of the variance in attrition.
- Of this total, almost half (4.9 per cent) is due to differences in the level of attrition between countries and across waves.
- Most attrition, then, is not associated with the large number of substantive independent variables in the model.

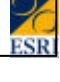

### *Impact of Attrition (4)*

- *In general, not as large as might expect* 
	- *even though attrition is patterned, impact on sample structure is small*
	- *most attrition is random and effects decline over life of panel*
	- *impact on sample estimates and coefficients from multivariate models also tend to be small*

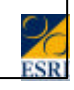

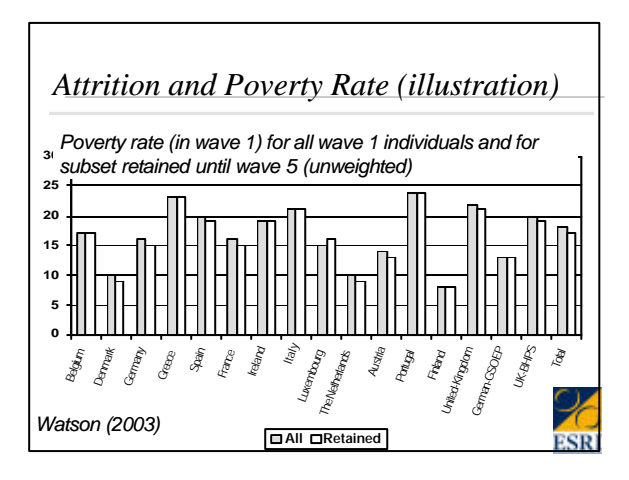

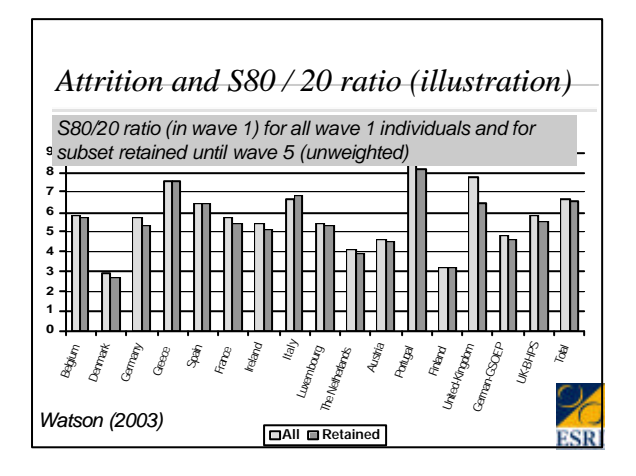

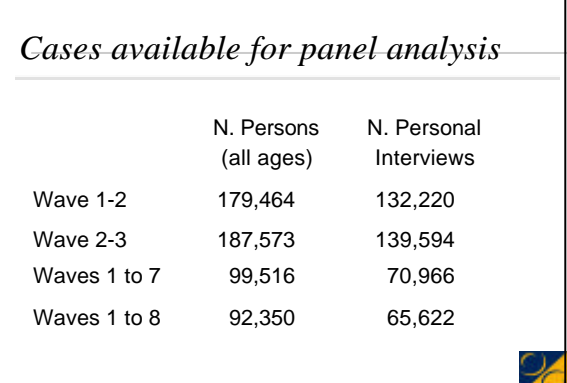

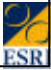

### *Other Issues affecting comparability*

- *Income in France and Finland*
- *Survey and Register data*
- <sup>n</sup> *Pensions*
- *Sweden: cross-sectional data only*

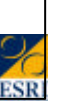

### *Income: Gross and Net*

- <sup>n</sup> *In France and Finland, Income components are given as Gross amounts*
	- *But total personal income and total household income given as net amounts*
	- *Net/Gross conversion factor used*
- Sweden lacks some detail on components.

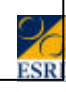

### *Gross components -- Total Net* <sup>n</sup> *In most countries:* • *HI100=HI110+HI120+HI130+HI140* • *HI100= SUM(PI100) + HI140* <sup>n</sup> *In France:* <sup>n</sup> *HI100=HI020\*(HI110+HI120+HI130+HI140)* ■ *In Finland (Hi140 is already net)* <sup>n</sup> *HI100=HI020\*(HI110+HI120+HI130)+HI140 Pensions* ■ *Difficulty in harmonising according to original Eurostat categories* ■ *See Pan 166 on PI1321 for details* ■ *Not always possible to distinguish Oldage related and survivor's pensions*

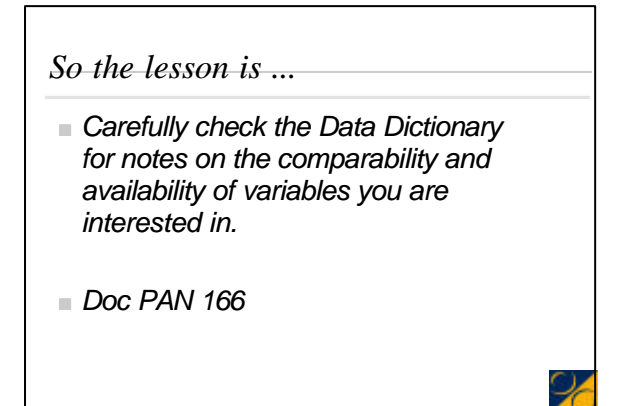

# *Lab Session: Matching across Waves* <sup>n</sup> *8 waves* ■ *Matching Individuals across waves* ■ *Matching Households across waves*

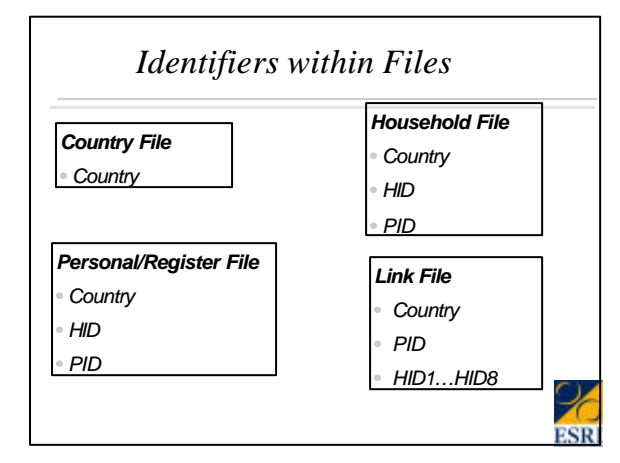

### *Matching Across Waves*

- **n** All individuals ever in panel are in Link File
- *Link File: shows situation of person in each wave* • *Person info*
	- –*Fixed information: dob, gender, pid, sample person*
	- –*Wave specific variables: resid status in Wi, pers elegible for interw in Wi, whether interviewed…*
	- –*Wave-specific information on person's household: HID in Wi, sample status in Wi, location in Wi, household size in Wi,…*
	- *Movement in and out: new entrants, leavers,*

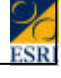

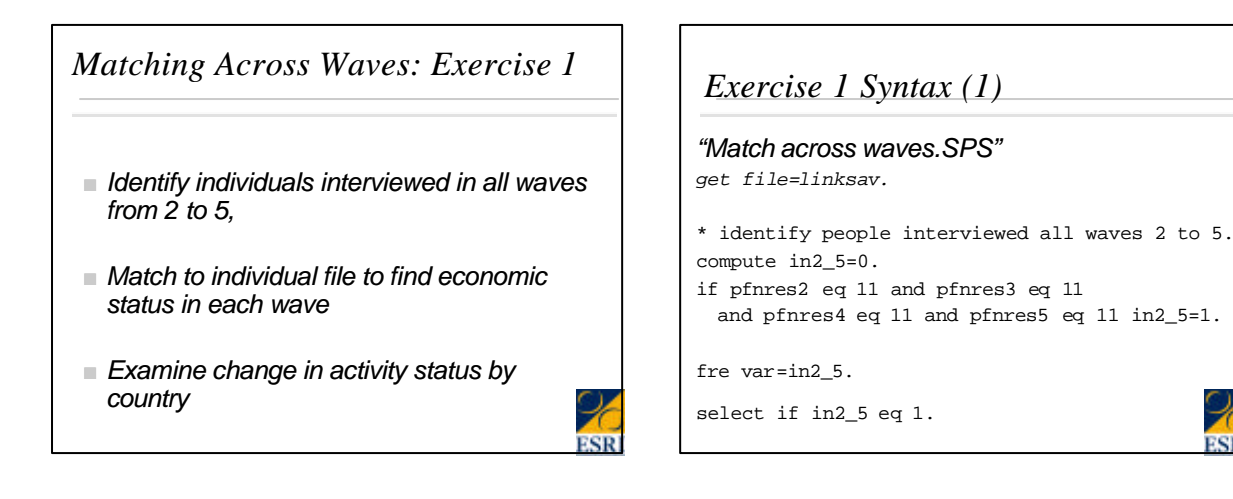

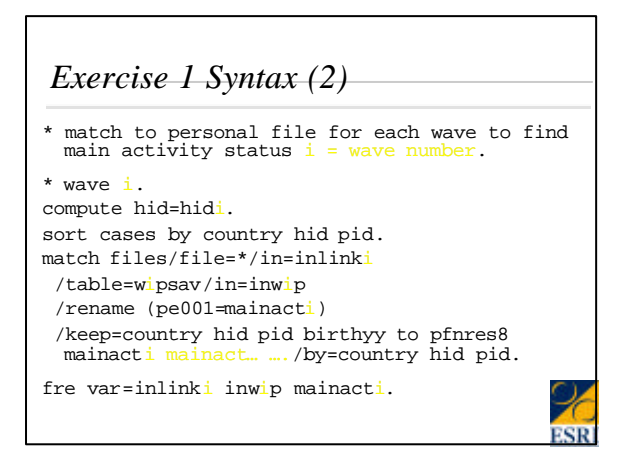

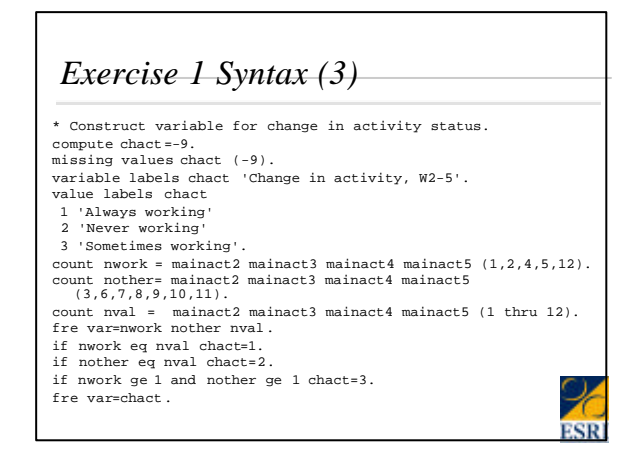

### *Exercise 1 Results*

**Change in Activity Status, W2-W5**

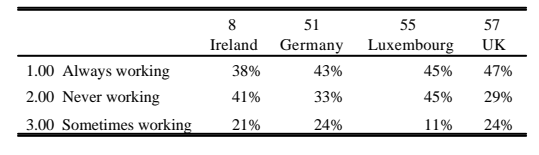

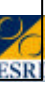

### *Exercise 2: Changes in Household Characteristics*

- *Identify individuals (any age) present in households interviewed in all waves from 2 to 5,*
- *Match to household file to find level of economic strain (HF002) in each wave*
- <sup>n</sup> *Examine change level of economic strain by country*

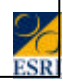

### *Exercise 2 Syntax (1)"Match across waves.SPS"*

*get file=linksav.*

*\* identify people interviewed in all waves from 2 to 5.*

*compute in2\_5=0.*

*if hfnres2 eq 11 and hfnres3 eq 11 and hfnres4 eq 11 and hfnres5 eq 11 in2\_5=1.*

*fre var=in2\_5.*

*select if in2\_5 eq 1.*

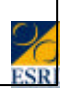

### *Exercise 2 Syntax (2) \* match to household file for each wave to find level of economic strain . \* wave i. compute hid=hidi. sort cases by country hid . match files/file=\*/in=inlinki /table=wihsav/in=inwih /rename (hf002=straini) /keep=country hid pid birthyy to pfnres8 straini (other strain variables) /by=country hid. \* check match. fre var=inlinki inwih straini.*

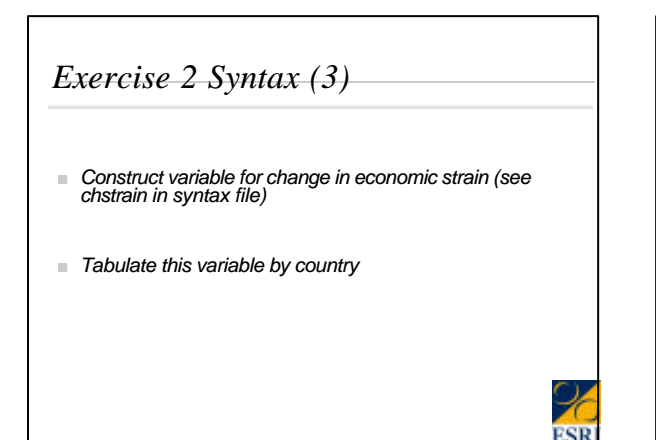

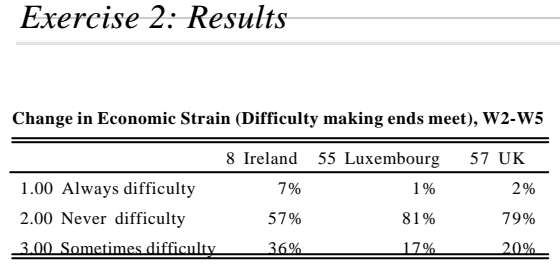

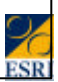

### *Lab: More Within-Wave Matching*

- Matching Parents to Children
	- Unit=Child
- Matching Children to Parents
	- Unit= Parent

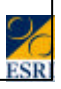

### *Matching Individuals to Individuals Matching Parents to Children*

<sup>ß</sup> *Exercise 3: Matching parents to children find mean age of children and parents, wave 1*

*Unit of Analysis = Child*

### *Method:*

- ß *Begin with relationship file*
- ß *identify parent/child pairs*
- ß *aggregate to child level*
- ß *Match ages from register (X 3)*

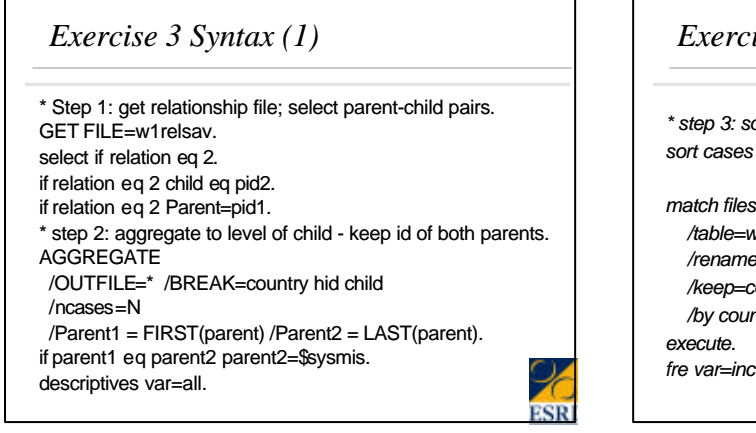

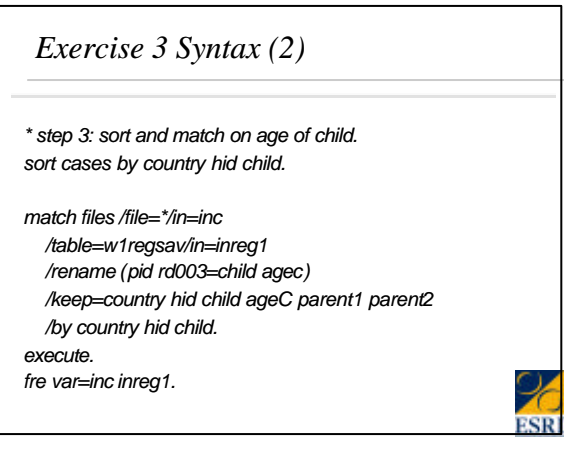

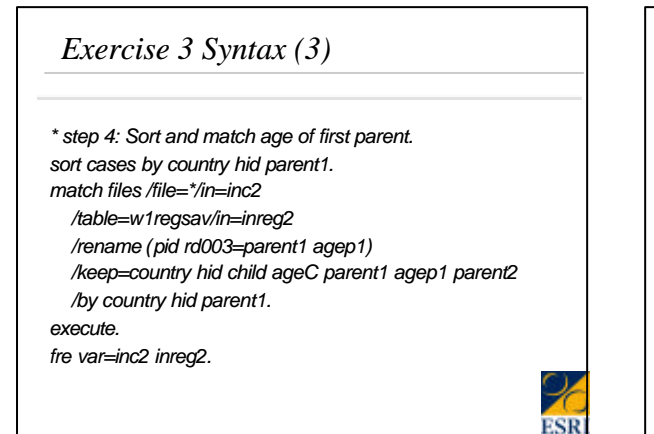

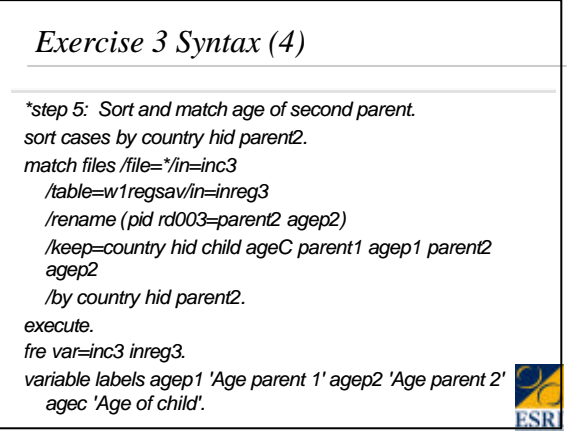

### *Exercise 3 Syntax (5) \* step 6: Table of ages of children and parents. TABLES /FORMAT BLANK MISSING('.') /OBSERVATION= agep1 agep2 agec /GBASE=CASES /TABLE=agep1 + agep2 + agec BY country /STATISTICS mean( '') /title='Average Ages of Parents and Children by Country'.*

### *Exercise 3 Results*

### **Average Ages of Parents and Children by Country**

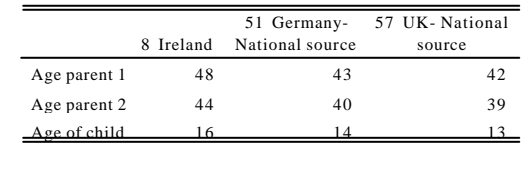

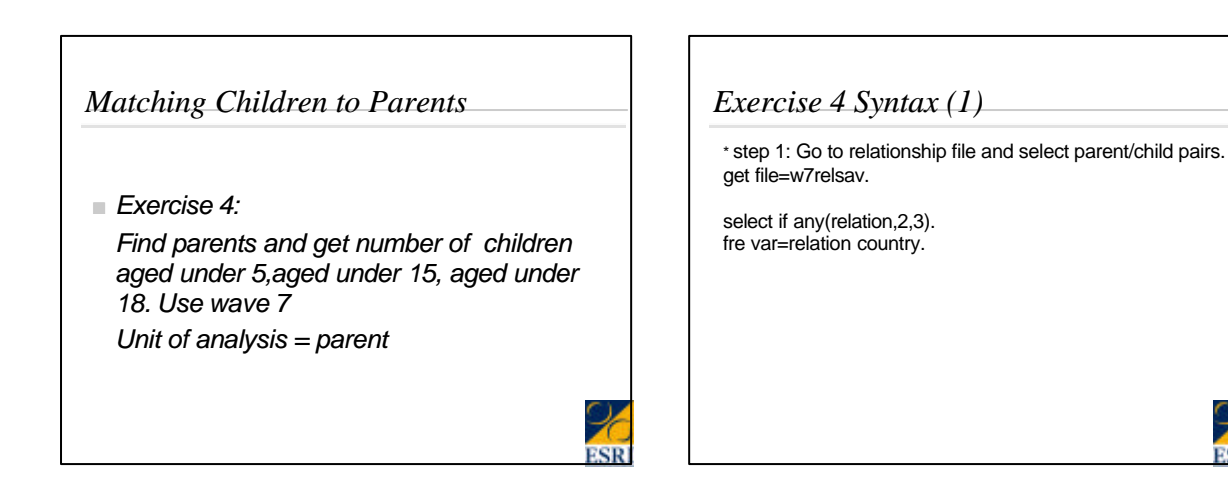

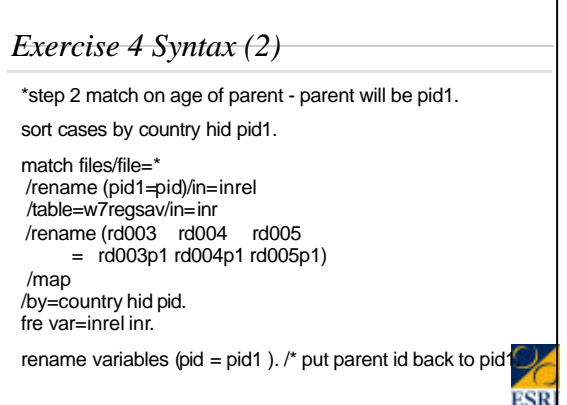

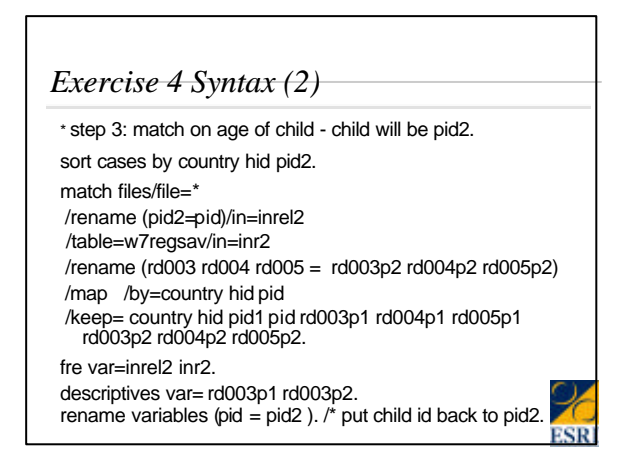

### *Exercise 4 Syntax (4)*

\* step 4: sort and aggregate to level of pid1 (the parent).

sort cases by country hid pid1.

aggregate outfile=\*/presorted/break= country hid pid1 /ncases=N  $/$ agynkid 'Age f youngest child' = min(rd003p2) /agolkid 'Age of oldest child' =max(rd003p2) /ownage 'Own age' =first(rd003p1)

/punder18=pin(rd003p2,0,17)

/punder5=pin(rd003p2,0,4)

/punder15=pin(rd003p2,0,14).

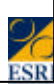

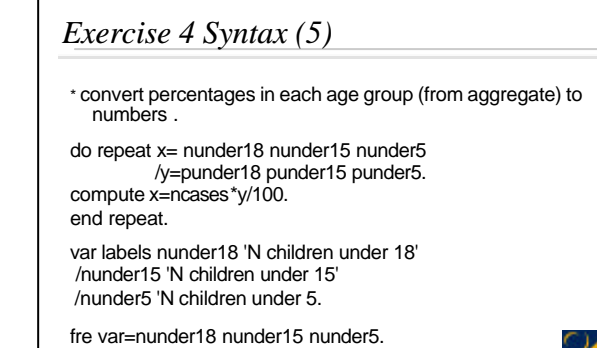

*Exercise 4 Results* **N children under 18** 3957 29.6 29.7 29.7 4226 31.7 31.7 61.3<br>1244 9.3 9.3 97.1<br>288 2.2 2.2 99.3<br>27 2 2 100.0<br>4 0 0 0 100.0<br>2 0 0 0 13345 100.0 100.0 2 .0 13347 100.0 .00 1.00<br>2.00<br>3.00<br>5.00<br>5.00<br>7.00<br>9.00<br>Total Valid Missing System Total Frequency Percent Valid Percent Cumulative Percent **N children under 15** 52.4 39.4 39.4<br>
22.6 22.6 61.0<br>
7.1 7.1 98.1<br>
5 1.5 99.9<br>
3 3 3 99.9<br>
1.4 100.0<br>
0.0 0.0 100.0 3877 29.0 29.1 68.5<br>3013 22.6 22.6 91.0<br>201 1.5 1.5 99.6<br>42 .3 .3 99.9<br>2 .0 .0 100.0 13345 100.0 100.0 2 .0 13347 100.0 .00 1.00 2.00 3.00 4.00 5.00 6.00 7.00 Total Valid Sys<sup>t</sup> Total Frequency Percent Valid Percent Cumulative Percent **N children under 5** 9855 73.8 73.8 73.8 2868 21.5 21.5 95.3 587 4.4 4.4 99.7 2 .0 .0 99.8 33 .2 .2 100.0 13345 100.0 100.0 2 .0 13347 100.0 .00 1.00 2.00 2.00 3.00 Total Valid Missing System Total Frequency Percent Valid Percent Cumulative Percent